**[岳斌](https://zhiliao.h3c.com/User/other/0)** 2008-09-02 发表

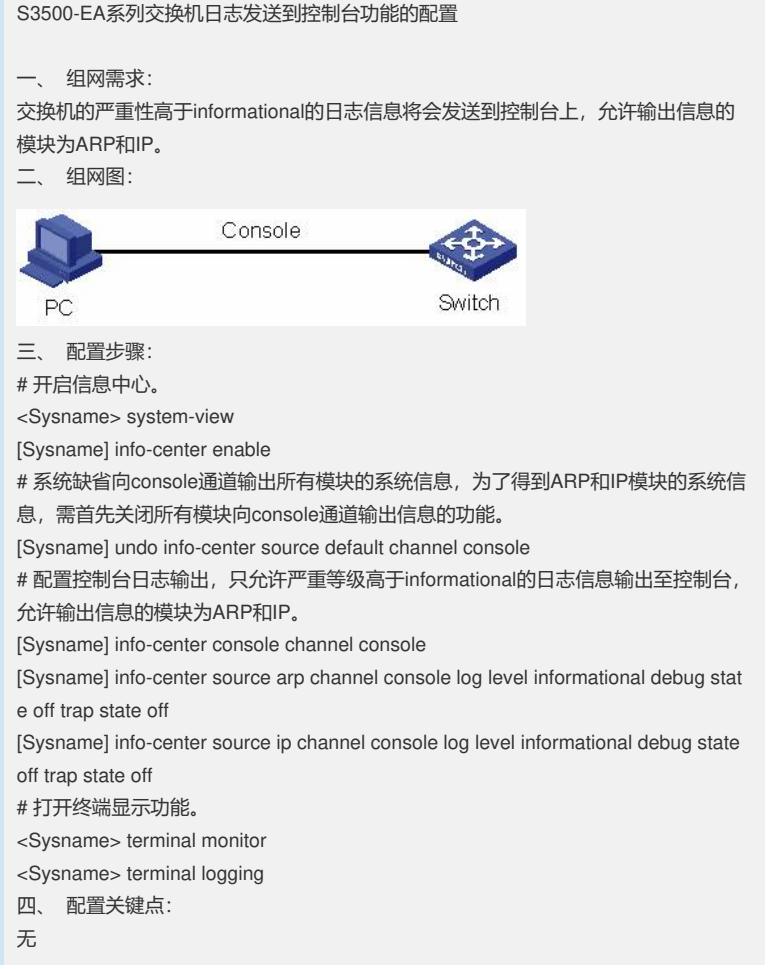